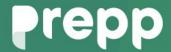

Practice, Learn and Achieve Your Goal with Prepp

## **BSPHCL**

Computer Knowledge

# Simplifying **Government Exams**

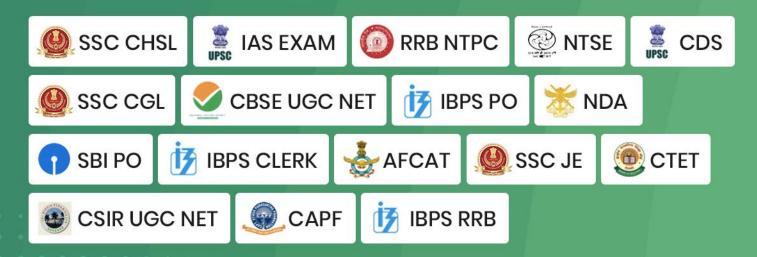

### Computer Knowledge

| 1.                                                                           | Which of the following                                                                    | ig measure(s) i                                                             | s/are u          | ised to determine         | the quality of a printer |  |  |  |  |
|------------------------------------------------------------------------------|-------------------------------------------------------------------------------------------|-----------------------------------------------------------------------------|------------------|---------------------------|--------------------------|--|--|--|--|
|                                                                              | a) Dots printed in a minute                                                               |                                                                             | b) Dots per Inch |                           |                          |  |  |  |  |
|                                                                              | c) Dot-Per-Square-Inch                                                                    |                                                                             |                  | d) All of the Above       |                          |  |  |  |  |
| 2.                                                                           | is the mode we                                                                            | is the mode we use to execute the instruction from a computer.              |                  |                           |                          |  |  |  |  |
|                                                                              | a) Sequential b) P                                                                        | arallel                                                                     | c) Bo            | oth (a) & (b)             | d) None of the above     |  |  |  |  |
| 3.                                                                           | Modern computers are reliable but they don't have                                         |                                                                             |                  |                           |                          |  |  |  |  |
|                                                                              | a) Fast b) P                                                                              | owerful                                                                     | c) Ch            | neap                      | d) Self thinking         |  |  |  |  |
| 4.                                                                           | What is meant by de                                                                       | What is meant by devoted computer                                           |                  |                           |                          |  |  |  |  |
|                                                                              | a) Which uses only of                                                                     | a) Which uses only one kind of software b) Which is used by only one person |                  |                           |                          |  |  |  |  |
|                                                                              | c) Which is assigned with only one task d) No such type of computers are available        |                                                                             |                  |                           |                          |  |  |  |  |
| 5.                                                                           | The system unit of a personal computer typically contains all of the following except?    |                                                                             |                  |                           |                          |  |  |  |  |
|                                                                              | a) Microprocessor b) Disk Controller                                                      |                                                                             |                  |                           |                          |  |  |  |  |
|                                                                              | c) Serial interface                                                                       | d) M                                                                        | odem             |                           |                          |  |  |  |  |
| 6.                                                                           | A computer program that converts an entire program into a machine language is called      |                                                                             |                  |                           |                          |  |  |  |  |
|                                                                              | a) Interpreter                                                                            | b) Simulato                                                                 | r                | c) Compiler               | d) None of the above     |  |  |  |  |
| 7.                                                                           | A computer program that converts one by one instruction into a machine language is called |                                                                             |                  |                           |                          |  |  |  |  |
|                                                                              | a) Interpreter                                                                            | b) Simulato                                                                 | or               | c) Compiler               | d) None of the above     |  |  |  |  |
| 8 is an internet based computing solution where shared resources are provide |                                                                                           |                                                                             |                  |                           |                          |  |  |  |  |
|                                                                              | a) Cloud Computing                                                                        | b) Network                                                                  | ing              | c) LAN                    | d) None of the above     |  |  |  |  |
| 9.                                                                           | is the language that computer can understand and execute.                                 |                                                                             |                  |                           |                          |  |  |  |  |
|                                                                              | a) Middle Level Language                                                                  |                                                                             |                  | b) Machine Level Language |                          |  |  |  |  |
|                                                                              | c) High Level Language                                                                    |                                                                             |                  | d) All of the above       |                          |  |  |  |  |

| 10. | is a set of                                                                          | instructions, also c   | called a program that tells  | a computer how to    |  |  |  |  |  |  |
|-----|--------------------------------------------------------------------------------------|------------------------|------------------------------|----------------------|--|--|--|--|--|--|
|     | perform tasks.                                                                       |                        |                              |                      |  |  |  |  |  |  |
|     | a) Hardware                                                                          | b) Software            | c) Both (a) and (b)          | d) None of the above |  |  |  |  |  |  |
| 11. | Router is                                                                            | device.                |                              |                      |  |  |  |  |  |  |
|     | a) Input                                                                             | b) Output              | c) Both (a) and (b)          | d) None of the above |  |  |  |  |  |  |
| 12. | Scanner is                                                                           | _ device.              |                              |                      |  |  |  |  |  |  |
|     | a) Input                                                                             | b) Output              | c) Both (a) and (b)          | d) None of the above |  |  |  |  |  |  |
| 13. | 3. The building block for all information that flows through a computer              |                        |                              |                      |  |  |  |  |  |  |
|     | a) Bit                                                                               | b) Byte                | c) Both (a) and (b)          | d) None of the above |  |  |  |  |  |  |
| 14. | is the soft                                                                          | ware that controls a   | all the other software prog  | grams and allows to  |  |  |  |  |  |  |
|     | perform basic to                                                                     | asks.                  |                              |                      |  |  |  |  |  |  |
|     | a) Software                                                                          | b) Hardware            | c) Windows                   | d) Operating System  |  |  |  |  |  |  |
| 15. | The following _                                                                      | is termed as p         | ermanent memory.             |                      |  |  |  |  |  |  |
|     | a) Random Acc                                                                        | ess Memory             | b) Read Only Memory          |                      |  |  |  |  |  |  |
|     | c) Flash Memor                                                                       | ry                     | d) Cache Memory              |                      |  |  |  |  |  |  |
| 16. | 16. Memory that temporarily stores data and that can be erased or changed is known a |                        |                              |                      |  |  |  |  |  |  |
|     | a) Cache Memo                                                                        | ory                    | b) Read Only Memory          |                      |  |  |  |  |  |  |
|     | c) Flash Memor                                                                       | ry                     | d) Random Access Memory      |                      |  |  |  |  |  |  |
| 17. | Information tha                                                                      | at is entered into a c | computer is called as        | _•                   |  |  |  |  |  |  |
|     | a) Input                                                                             | b) Output              | c) Both (a) and (b)          | d) None of the above |  |  |  |  |  |  |
| 18. | Information tha                                                                      | t a computer produ     | ces and delivers back to the | ne user is known as  |  |  |  |  |  |  |
|     | a) Input                                                                             |                        | c) Both (a) and (b)          |                      |  |  |  |  |  |  |
| 19. | MP3 player is _                                                                      |                        |                              |                      |  |  |  |  |  |  |
|     | a) Input device                                                                      | b) Output device       | c) Both (a) and (b)          | d) None of the above |  |  |  |  |  |  |
| 20. | The smallest ur                                                                      | nit of computerized    | data is referred as          |                      |  |  |  |  |  |  |
|     | a) Bit                                                                               | 1.) D (                | D (1 (1) 1 (1)               | d) None of the above |  |  |  |  |  |  |

Latest Sarkari Jobs, Govt Exam Results,

Vacancies and updates on one click

Know More

| 21.                                                                                                    | After copying the content, how many times can you paste                      |                                                                       |                      |                            |                           |  |  |  |    |
|----------------------------------------------------------------------------------------------------|------------------------------------------------------------------------------|-----------------------------------------------------------------------|----------------------|----------------------------|---------------------------|--|--|--|----|
|                                                                                                    | a) Only one time                                                             |                                                                       | b) Two times         |                            |                           |  |  |  |    |
|                                                                                                    | c) Three times                                                               |                                                                       | d) Many times        |                            |                           |  |  |  |    |
| 22.                                                                                                    | What is the keyboard shortcut key to merge a document                        |                                                                       |                      |                            |                           |  |  |  |    |
|                                                                                                    | a) Alt+Shift+N                                                               | b) Alt+Shift                                                          | +O c) Al             | t+Shift+P                  | d) Alt+Shift+Q            |  |  |  |    |
| 23.                                                                                                    | In a table to move to the first cell in a row, is the keyboard shortcut key. |                                                                       |                      |                            |                           |  |  |  |    |
|                                                                                                    | a) Alt+Tab                                                                   | b) Alt+Shift                                                          | c) Al                | t+Ctrl                     | d) Alt+Home               |  |  |  |    |
| 24.                                                                                                    | To find text, for                                                            | To find text, formatting and special items is the keyboard short key. |                      |                            |                           |  |  |  |    |
|                                                                                                    | a) Ctrl+g                                                                    | b) Ctrl+h                                                             | c) Ct                | rl+f                       | d) Ctrl+a                 |  |  |  |    |
| 25.                                                                                                    | What is the sho                                                              | rtcut key to d                                                        | lisplay the 's       | y the 'save as' dialog box |                           |  |  |  |    |
|                                                                                                    | a) F8                                                                        | b) F12                                                                | c) F1                | .1                         | d) F9                     |  |  |  |    |
| 26.                                                                                                    | Among the follo                                                              | owing i                                                               | s a logical f        | unction.                   |                           |  |  |  |    |
|                                                                                                    | a) Average                                                                   | b) Count                                                              | c) Al                | BS                         | d) AND                    |  |  |  |    |
| 27.                                                                                                    | 7. Of the following is correct syntax in excel?                              |                                                                       |                      |                            |                           |  |  |  |    |
| ŕ                                                                                                    | a) REPLACE (old-text, num-chars, Start-num, New-text)                        |                                                                       |                      |                            |                           |  |  |  |    |
| <ul><li>b) REPLACE (old-text, Start-num, num-chars, New-text)</li><li>c) REPLACE (old-text, New-text, num-chars, Start-num)</li><li>d) REPLACE (num-chars, Start-num, old-text, New-text)</li></ul> |                                                                              |                                                                       |                      |                            |                           |  |  |  |    |
|                                                                                                    |                                                                              |                                                                       |                      |                            |                           |  |  |  | u) |
| 28.                                                                                                    | Which of the following is correct                                            |                                                                       |                      |                            |                           |  |  |  |    |
|                                                                                                    | a) Frequency (data-array, bins array) b) Frequency (data, bins)              |                                                                       |                      |                            |                           |  |  |  |    |
|                                                                                                    | c) Frequency (data, bins array) d) Frequency (array, bins array)             |                                                                       |                      |                            |                           |  |  |  |    |
| 29.                                                                                                    | Without the syn                                                              | nbol '=' excel                                                        | will treat th        | ne data as                 | ·                         |  |  |  |    |
|                                                                                                    | a) Number                                                                    | b) Formula                                                            | c) Te                | ext                        | d) None of the above      |  |  |  |    |
| 30.                                                                                                    | False () function                                                            | n                                                                     |                      |                            |                           |  |  |  |    |
|                                                                                                    | a) Returns the 1                                                             | ogical value                                                          | of false             | b) Returns                 | the logical value of true |  |  |  |    |
|                                                                                                    | c) Returns the a                                                             | ctual value                                                           | d) None of the above |                            |                           |  |  |  |    |
|                                                                                                    |                                                                              |                                                                       |                      |                            |                           |  |  |  |    |

| 31. | 1. A group of computers connected together through a central sever using cables and |                 |               |              |                                   |  |  |  |
|-----|-------------------------------------------------------------------------------------|-----------------|---------------|--------------|-----------------------------------|--|--|--|
|     | other communication devices is known as                                             |                 |               |              |                                   |  |  |  |
|     | a) Network                                                                          | b) LAN          | c) W          | /AN          | d) None of the above              |  |  |  |
| 32. | All types of bar                                                                    | nking transact  | tions perfor  | med electro  | onically without manual operation |  |  |  |
|     | is known as                                                                         |                 |               |              |                                   |  |  |  |
|     | a) E-Banking                                                                        |                 | b) Comput     | erization    |                                   |  |  |  |
|     | c) Modernization                                                                    | on              | d) None of    | the above    |                                   |  |  |  |
| 33. | Banks use com                                                                       | puters for      |               |              |                                   |  |  |  |
|     | a) Track custon                                                                     | ner informatio  | on            | b) Proce     | ss the loan application           |  |  |  |
|     | c) Track the cre                                                                    | edit card infor | rmation       | d) All of    | the above                         |  |  |  |
| 34. | Measuring unit                                                                      | of capacity o   | f hard drive  | e is         |                                   |  |  |  |
|     | a) GB                                                                               | b) GHz          | c) M          | IHz          | d) None of the above              |  |  |  |
| 35. | Web address is                                                                      | a unique add    | ress to iden  | tify c       | on web.                           |  |  |  |
|     | a) Browser                                                                          | b) Website      | c) Li         | ink          | d) All of the above               |  |  |  |
| 36. | In a network, th                                                                    | ne computer t   | hat stores th | ne files and | processes the data is named as?   |  |  |  |
|     | a) Terminal                                                                         | b) Modem        | c) Se         | erver        | d) None                           |  |  |  |
| 37. | In processing o                                                                     | f cheques wh    | ich of the fo | ollowing te  | chnology is helpful to the banks? |  |  |  |
|     | a) OMR                                                                              | b) Barcode      | c) M          | IICR         | d) OCR                            |  |  |  |
| 38. | The computer of                                                                     | code for intere | change of in  | nformation   | between terminals is              |  |  |  |
|     | a) ASCII                                                                            | b) ACSII        | c) A          | SICI         | d) ASIIC                          |  |  |  |
| 39. | Of the followin                                                                     | g, is dif       | ferent from   | the group.   |                                   |  |  |  |
|     | a) Windows                                                                          | b) MS-Word      | c) M          | IS-Excel     | d) MS-PowerPoint                  |  |  |  |
| 40. | Of the followin                                                                     | g, is no        | t a compute   | r language   |                                   |  |  |  |
|     | a) MS-Word                                                                          | b) C++          | c) C          | OBOL         | d) BASIC                          |  |  |  |
| 41. | A collection of                                                                     | related record  | ds in a datab | oase         |                                   |  |  |  |
|     | a) Field                                                                            | b) File         | c) Both (a)   | and (b)      | d) None of the above              |  |  |  |

Vacancies and updates on one click

Know More

| 42.    | VIRUS stands for                            |            |                 |                    |                      |  |  |  |  |  |
|--------|---------------------------------------------|------------|-----------------|--------------------|----------------------|--|--|--|--|--|
|        | a) Virtual Information Resource Under Siege |            |                 |                    |                      |  |  |  |  |  |
|        | b) Vital Information Recourse Under Sage    |            |                 |                    |                      |  |  |  |  |  |
|        | c) Virus Information Recourse Under Siege   |            |                 |                    |                      |  |  |  |  |  |
|        | d) Vital Information Reco                   | ourse Un   | der Siege       |                    |                      |  |  |  |  |  |
| 43.    | is known as restrict                        | ing the a  | ccess to infor  | mation.            |                      |  |  |  |  |  |
|        | a) Decryption b) Encry                      | ption      | c) Hacking      | d) None o          | of the above         |  |  |  |  |  |
| 44.    | is known as allowing                        | ng the aut | thorized acces  | ss to information. |                      |  |  |  |  |  |
|        | a) Decryption b) Encry                      | ption      | c) Hacking      | d) None o          | of the above         |  |  |  |  |  |
| 45.    | is known as unauth                          | orized ac  | cess to the sy  | stem.              |                      |  |  |  |  |  |
|        | a) Decryption b) Encry                      | ption      | c) Hacking      | d) None of         | of the above         |  |  |  |  |  |
| 46.    | are the examples of                         | pointing   | devices.        |                    |                      |  |  |  |  |  |
|        | a) Electronic Mouse                         | b) Po      | ointing Stick   |                    |                      |  |  |  |  |  |
|        | c)Track ball                                | d) Al      | ll of the above | e                  |                      |  |  |  |  |  |
| 47.    | The device that is used to                  | read bar   | codes is        |                    |                      |  |  |  |  |  |
|        | a) OMR b) Barco                             | ode        | c) MICR         | d) OCR             |                      |  |  |  |  |  |
| 48.    | Nano Second is the                          |            |                 |                    |                      |  |  |  |  |  |
|        | a) Millionths of a second                   |            |                 |                    |                      |  |  |  |  |  |
|        | b) Billionths of a second                   |            |                 |                    |                      |  |  |  |  |  |
|        | c) Trillionth of a second                   |            |                 |                    |                      |  |  |  |  |  |
|        | d) Thousands of a second                    | 1          |                 |                    |                      |  |  |  |  |  |
| 49.    | Of the following, w                         | ould be c  | onsidered as a  | a way through wh   | ich a computer virus |  |  |  |  |  |
| can ei | nter into a computer system                 | m.         |                 |                    |                      |  |  |  |  |  |
| a)     | E-mail with attachments                     |            |                 |                    |                      |  |  |  |  |  |
| b)     | Downloading the data from                   | om sites   |                 |                    |                      |  |  |  |  |  |
| c)     | Operating the system wit                    | hout anti  | virus software  | e                  |                      |  |  |  |  |  |
| d)     | All of the above                            |            |                 |                    |                      |  |  |  |  |  |

- 50. \_\_\_\_\_ is known as a computer network in which one centralized, powerful computer is a hub to which many less powerful personal computers or workstations are connected. The clients run programs and access data that stored on the server.
  - a) Client-Server network
- b) Extranet
- c) Internet
- d) None of the above.

#### **ANSWERS:**

| 1. c;  | 2. c;  | 3. d;  | 4. c;  | 5. d;  | 6. c;  | 7. a;  | 8. a;  |
|--------|--------|--------|--------|--------|--------|--------|--------|
| 9. b;  | 10. b; | 11. c; | 12. a; | 13. b; | 14. d; | 15. b; | 16. d; |
| 17. a; | 18. b; | 19. c; | 20. a; | 21. d; | 22. a; | 23. d; | 24. c; |
| 25. b; | 26. d; | 27. b; | 28. a; | 29. c; | 30. a; | 31. a; | 32. a; |
| 33. d; | 34. a; | 35. b; | 36. c; | 37. c; | 38. a; | 39. a; | 40. a; |
| 41. b; | 42. d; | 43. b; | 44. a; | 45. c; | 46. d; | 47. b; | 48. b; |

## Prepp

## Latest Sarkari jobs, Govt Exam alerts, Results and Vacancies

- Latest News and Notification
- Exam Paper Analysis
- ► Topic-wise weightage
- Previous Year Papers with Answer Key
- Preparation Strategy & Subject-wise Books

To know more Click Here

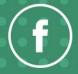

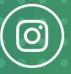

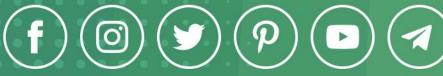

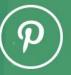

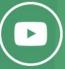

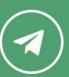